## **Wartung**

- [Datensicherung](https://openschulportfolio.de/wartung:backup)
- [Weitere Plugins einbinden](https://openschulportfolio.de/wartung:plugins)

From: <https://openschulportfolio.de/> - **open | Schulportfolio**

Permanent link: **<https://openschulportfolio.de/wartung:start?rev=1286207417>**

Last update: **12.12.2018 15:54**

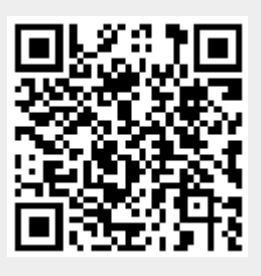